https://www.100test.com/kao\_ti2020/584/2021\_2022\_\_E8\_AE\_A1\_  $E7_AE_97_E6_9C_BA_E4_898_584131.htm$  Regedit regedit equite the set of the set of the set of the set of the set of the set of the set of the set of the set of the s

regedit REGEDIT [/L:system] [/R:user] filename1 3535.us REGEDIT [/L:system] [/R:user] /C filename2 REGEDIT [/L:system] [/R:user] /E filename3 [regpath] /L:system Specifies the location of the SYSTEM.DAT file. /R:user Specifies the location of the USER.DAT file. filename1 Specifies the file(s) to import into the regist  $\mathcal K$  filename2 Specifies the file to create the registry from. /E filename3 Specifies the file to export the registry to.

regpath Specifies the starting registry key to export from. (Defaults to exporting the entire registry). /S (Windows) Silent - no message on completion. Windows

Windows

Regfind Regfind Windows 2000 Server Resource Kit Supplement One Regfind Windows Windows 9x Regfind Regfind

 $($ 

## Regfind "QQ" Regfind

## "QQ" Regfind -r

AGroup BGroup

Regfind "AGroup" -r

"BGroup"

 $-m$ UNC (Universal Naming Convention, and Regfind -m server03 "AGroup" -r "BGroup"

Regfind  $-p$ " AGroup" HKEY\_LOCAL\_MACHINE SOFTWARE Microsoft AGroup BGroup Regfind "AGroup" -r "BGroup" -p "HKEY\_LOCAL\_MACHINESOFTWARE Microsoft" Regfind

**Regfind** 

 $-<sub>y</sub>$ -y Regfind Regfind AGroup -y Regfind AGroup aGroup ( -y

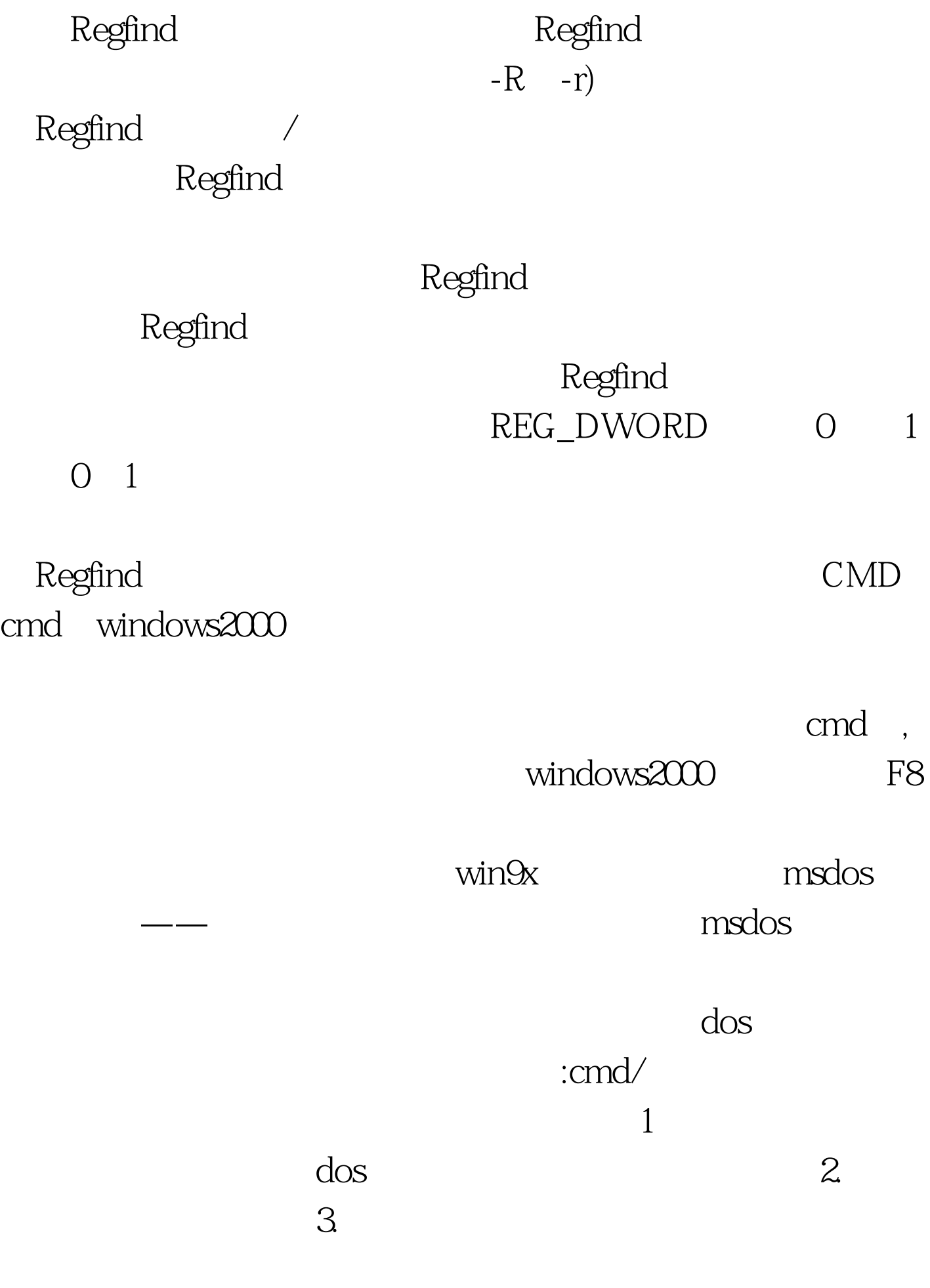

, and  $\epsilon$  are complete the contract of  $\epsilon$  and  $\epsilon$  are contract of  $\epsilon$  and  $\epsilon$ 

C:/amp.lt.&gt.()@^|-有<sub>是</sub>的是一个可执行的。在两个引号字符 - 在两个可执行的是一个可执行的是一个可执行的是一个可执行的是一个可执行的是  $\lambda$ 

 $\overline{D}$  CMD.EXE REG\_SZ/REG\_EXPAND\_SZ

HKEY\_LOCAL\_MACHINESoftwareMicrosoftCommand ProcessorAutoRun / HKEY\_CURRENT\_USERSoftwareMicrosoftCommand ProcessorAutoRun  $\times$  /E:OFF

CMD.EXE

## REGEDT32.EXE

REG\_DWORD HKEY\_LOCAL\_MACHINESoftwareMicrosoftCommand ProcessorEnableExtensions / HKEY\_CURRENT\_USERSoftwareMicrosoftCommand  $ProcesorEnable Extensions$   $(x1$   $(x0)$ 

 $\mathbf{c}$ md $\mathbf{c}$ 

, and  $\epsilon$  and  $\epsilon$  and  $\epsilon$ 

## / : DEL ERASE COLOR CD CHDIR MD MKDIR PROMPT PUSHD POPD SET SETLOCAL ENDLOCAL IF FOR CALL SHIFT GOTO START ( ) ASSOC FTYPE HELP 100Test

www.100test.com